DEVELOP AN ANDROID APP IN LESS THAN A DAY WITH NO PROGRAMMING SKILLS REQUIRED ANDROID DEVELOPMENT SO EASY A COMPLETE NOVICE CAN FIGURE IT OUT

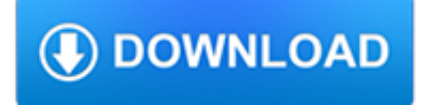

### **develop an android app pdf**

Making Mobile Apps with App Inventor We have four tutorials to try out for the Hour of Code. We recommend starting with Hello Codi!, but any of the four tutorials are accessible for novice coders.They can all be completed within an hour timeframe.

## **Hour of Code with MIT App Inventor | Explore MIT App Inventor**

Technology. Android (robot), a humanoid robot or synthetic organism designed to imitate a human Android (operating system), Google's mobile operating system Culture Film. Android, 1982, directed by Aaron Lipstadt; Android, the Russian title for the 2013 film App; Music. The Androids, an Australian rock band; Songs "Android" (TVXQ song), 2012 "Android", a song by Green Day from the album Kerplunk

## **Android - Wikipedia**

Android App Components - Intents, Activities, and Broadcast Receivers from Vanderbilt University. This 4 week MOOC builds upon the overview of Java and Android covered in Course 1 by delving deeper into core Android app components, such as ...

### **Android App Components - Intents, Activities, and**

The Android software development kit (SDK) includes a comprehensive set of development tools. These include a debugger, libraries, a handset emulator based on QEMU, documentation, sample code, and tutorials.Currently supported development platforms include computers running Linux (any modern desktop Linux distribution), Mac OS X 10.5.8 or later, and Windows 7 or later.

## **Android software development - Wikipedia**

Universal Windows Platform (UWP) The leading-edge platform for Windows 10 applications and games. It offers a powerful XAML UI model with the Fluent Design System and a protected run time environment with app containers.

## **Develop for PCs – Windows app development**

New! Cypress has now released the source code for CySmart Android™ and iOS® apps. Download and modify the source code available on this page to build your own apps that work with Cypress' Bluetooth Low Energy devices.

## **CySmart – Mobile App - cypress.com**

B4A includes all the features needed to quickly develop any type of Android app. B4A is used by tens of thousands of developers from all over the world, including companies such as NASA, HP, IBM and others. Together with B4i you can now easily develop applications for both Android and iOS.

## **B4A – The simple way to develop native Android apps**

Step Detector and Step Counter. Android 4.4 also adds platform support for two new composite sensors — step detector and step counter — that let your app track steps when the user is walking, running, or climbing stairs. These new sensors are implemented in hardware for low power consumption. The step detector analyzes accelerometer input to recognize when the user has taken a step, then ...

## **Android KitKat | Android Developers**

The Android operating system is completely open source. That means anybody—even Android competitors—can choose to download, install, modify, and distribute its source code for free.

#### **Android is enabling opportunity**

eBook Details: Paperback: 672 pages Publisher: WOW! eBook; 3rd edition (August 26, 2018) Language: English ISBN-10: 0789759403 ISBN-13: 978-0789759405 eBook Description: Developing Cybersecurity Programs and Policies, 3rd Edition: All the Knowledge You Need to Build Cybersecurity Programs and Policies...

## **eBook3000**

Create immersive VR experiences at Google scale. ... Your browser does not support the video tag.

### **Google VR for everyone | Google VR | Google Developers**

This article was updated in January 2017. Learn more about the official Android IDE with our screencasts A Tour of the Official Android IDE – Android Studio screencast. When there is so much ...

### **12 Android Tutorials for Beginners - SitePoint**

Uber App Clone - Get uber clone for x script in less, We develop an apps like uber, Lyft for taxi booking, ride sharing and cab services with custom uber clone script & source code.

### **Taxi Booking App like Uber? - Mobile App Development Company**

This article provides a basic overview of how to use GitHub with Android Studio. If you're looking for more in-depth training, check out my ebook How to Use GitHub with Android Studio: A complete step-by-step guide to mastering the technology.. Click here to download an easy-to-follow PDF version of this post

### **How to use GitHub with Android Studio - London App Developer**

2.2.1. Hardware Handheld device implementations: [7.1.1.1/H-0-1] MUST have a screen at least 2.5 inches in physical diagonal size.[7.1.1.3/H-SR] Are STRONGLY RECOMMENDED to provide users an affordance to change the display size.(Screen Density) [7.1.5/H-0-1] MUST include support for legacy application compatibility mode as implemented by the upstream Android open source code.

### **Android 8.0 Compatibility Definition | Android Open Source**

MoodPrism is a newly developed app that helps you learn about your mood by transforming daily mood reports into a colourful summary of your emotional health.

### **MoodPrism**

Acapela TTS Voices app offers Android users the opportunity to easily add a pleasant voice to Google Play apps. Now, you can download the Acapela TTS Voices app directly from Google Play, listen to any of the voices available in 26 languages and select one voice or more to turn your Android device into a smart talking companion. Acapela TTS Voices work with any TTS compatible applications such ...

## **Tools & Services | DAISY Consortium**

Android Programming Cookbook 1 / 143 Chapter 1 Android Tutorial For Beginners There are lots of reasons why more and more people are interested in learing how to be able to develop Android applications.

#### **Android Programming Cookbook - enos.itcollege.ee**

Moon Technolabs is a top mobile app development company in India & USA offering mobile app development services like Android, Windows, iOS, iPhone, MacOS & Wearable device end-to-end app development solutions.

#### **Moon Technolabs - Top Mobile App Development Company**

Android Interview Questions - Learn Android Programming and how to develop android mobile phone and ipad applications starting from Environment setup, application components, activity lifecycle, service lifecycle, application architecture, publishing application, debugging applications, handling events, layouts, menus, user interface controls, styles and themes, handling rotation, fonts ...

#### **Android Interview Questions - tutorialspoint**

Download directly from App Store or Google Play: iPhone, iPad. Android Devices. Plan, track, and log your hikes on Canada's oldest and longest marked footpath with this easy-to-use, official Bruce Trail App. Carry the most up-to-date Bruce Trail information with you on your day-hikes or long-distance adventures on the Niagara Escarpment.

## **The Bruce Trail App | Bruce Trail**

Turn any regular land-line phone into a captions phone. Simply connect our adapter to the phone using its existing cables, and plug the adapter into your device running TextHear's app and you have it.

# **TextHear Speech To Text Technologies for the Hearing Impaired**

Customer experience for mobile is more important to your business than you might think. Before we dive into the nitty gritty world of Hybrid vs Native Mobile Apps, there's one aspect of mobile that you should be aware of.

# **Hybrid vs Native Mobile Apps – The Answer is Clear**

European Commission - Press Release details page - European Commission - Press release Brussels, 18 July 2018 The European Commission has fined Google €4.34 billion for breaching EU antitrust rules. Since 2011, Google has imposed illegal restrictions on Android device manufacturers and mobile network operators to cement its dominant position in general internet search.

### **European Commission - PRESS RELEASES - Press release**

Penzu is a free online diary and personal journal focused on privacy. Easily keep a secret diary or a private journal of notes and ideas securely on the web.

### **Write In Private: Free Online Diary And Personal - Penzu**

EarthViewer Video Tour. EarthViewer is loaded with images, data, and in-depth guides. Watch this video for a quick tour of this exciting app.. EarthViewer Data Files. Examine the raw data used to create the charts included in EarthViewer.Millions of years' worth of data are available for carbon dioxide concentrations, temperature, biodiversity, and more.

### **EarthViewer | HHMI BioInteractive**

With these beginner-friendly tutorials, you will learn the basics of programming apps with App Inventor. Follow these four tutorials and you'll have four working apps to show for it! After building the starter apps, which will take around an hour, you can move on to extending them with more ...

## **Tutorials for App Inventor | Explore MIT App Inventor**

II. ANDROID BASED ROBOTIC PLATFORM. Similar to the examples discussed above and in Table 2, our group has developed a smartphone robot platform for hobbyists, students and researchers.

## **Android Based Robotics - University of California, Irvine**

Resco Mobile CRM support guides for the app itself, guides on security, release notes & more. Learn more or let us know how we can help.

## **Resco Mobile CRM App Support Information | Resco**

Effective March 17, 2019, Japan Customs Authority will enhance the Advance Commercial Information on all air cargo. Advanced Commercial Information (ACI) is an initiative to increase cross border trade efficiencies and to improve the protection of citizens through advanced cargo clearance and risk assessment screening.

#### **News - Air Canada Cargo**

We've selected these apps based on their quality, user reviews, and overall reliability as a source of support for people living with eating disorders. If you want to nominate an app for this ...

#### **Best Eating Disorder Recovery Apps of 2018 - Healthline**

Application Development Software Find the best Application Development Software for your business. Compare product reviews and features to build your list.

#### **Best Application Development Software | 2019 Reviews of**

Deitel® Series Page Deitel® Developer Series Android™ 6 for Programmers: An App-Driven Approach, 3/E C for Programmers with an Introduction to C11 C++11 for Programmers C# 6 for Programmers

#### **C# 6 for Programmers - pearsoncmg.com**

eBeam Meeting. Anyone can connect to your writing using this app and watch it develop in real time.

# **Apps | Luidia**

Time distortion associated with smartphone addiction: Identifying smartphone addiction via a mobile application (App)